## **Додаток** Початок Зміни

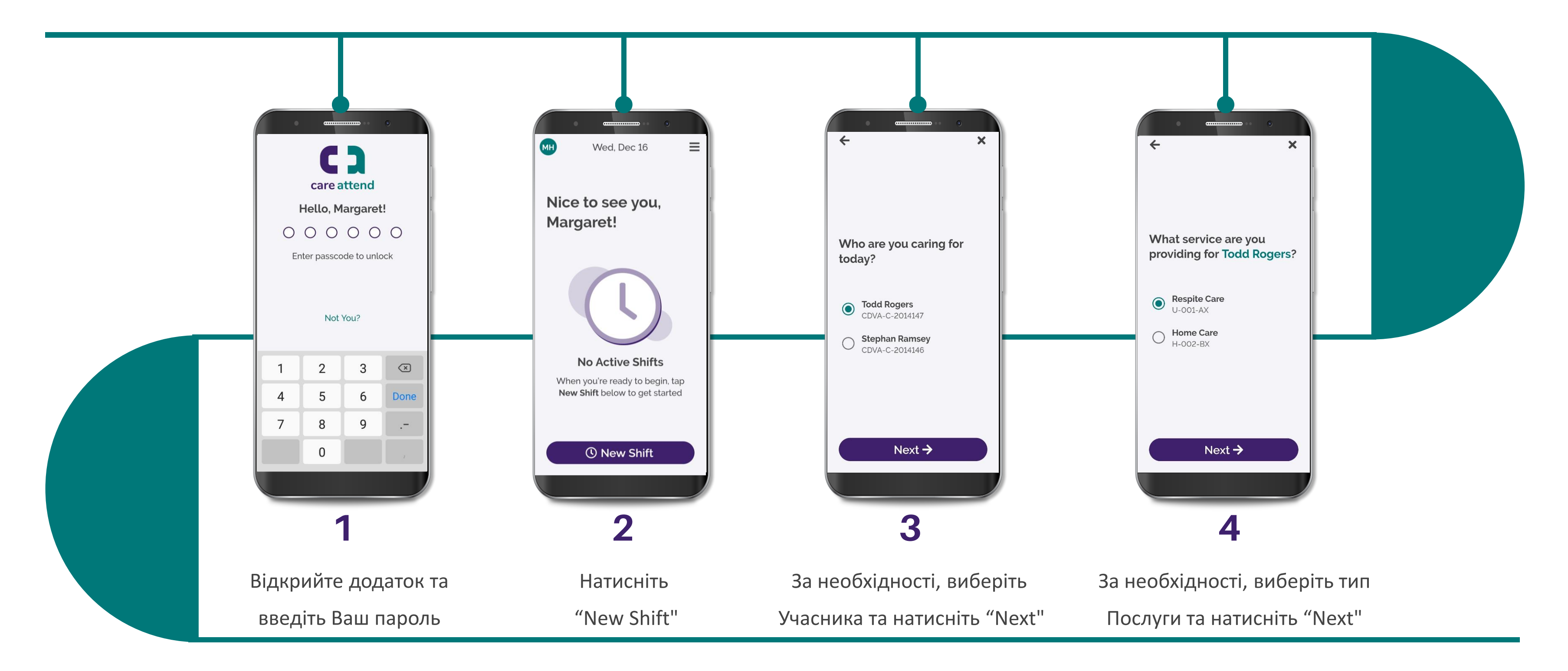

(c) 2021 CellTrak Technologies Inc. | CellTrak.com | CONFIDENTIAL

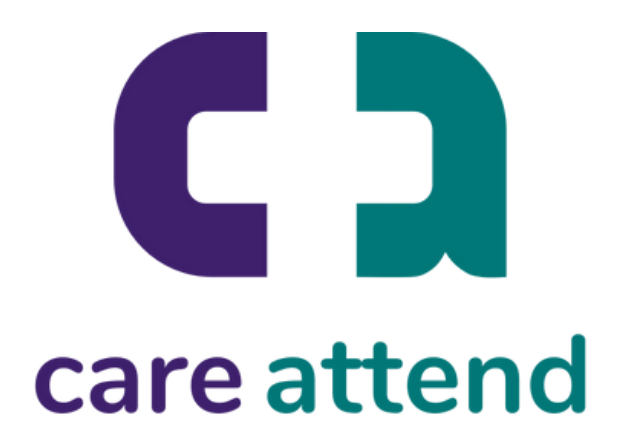

## **Додаток** Початок Зміни

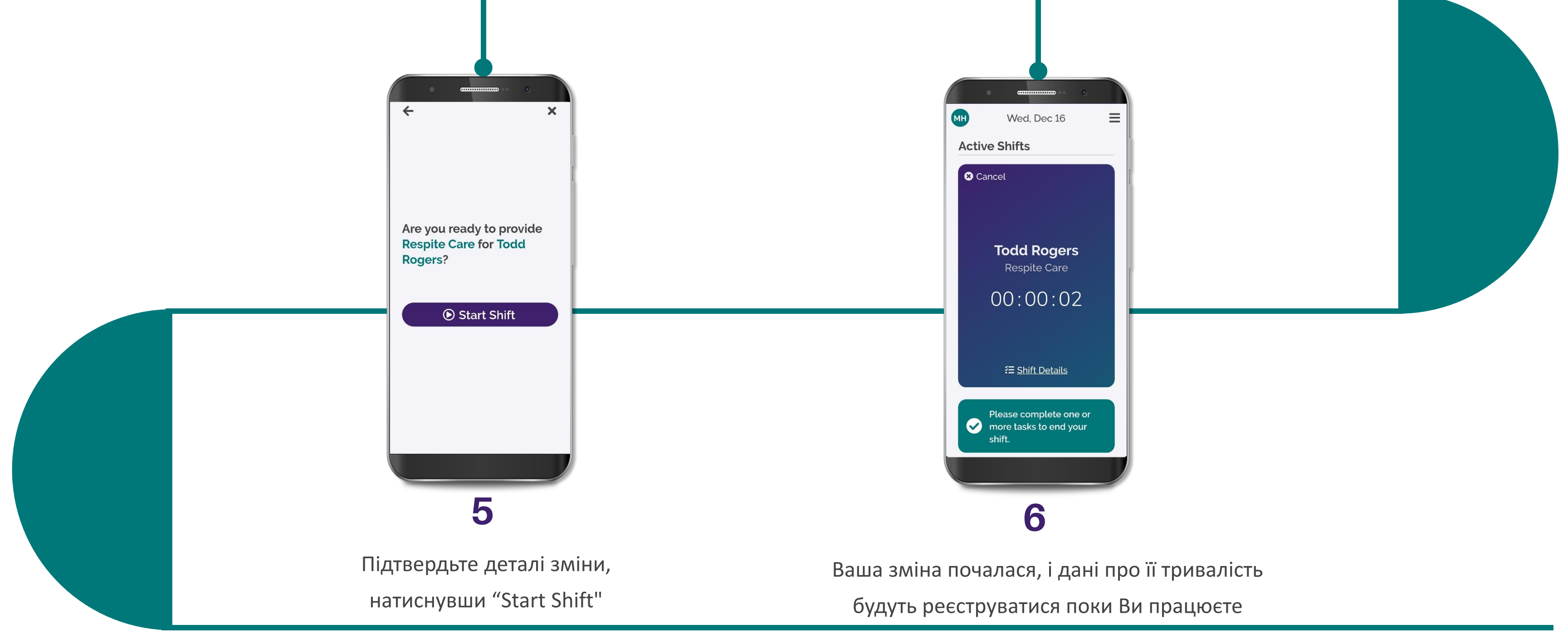

(c) 2021 CellTrak Technologies Inc. | CellTrak.com | CONFIDENTIAL

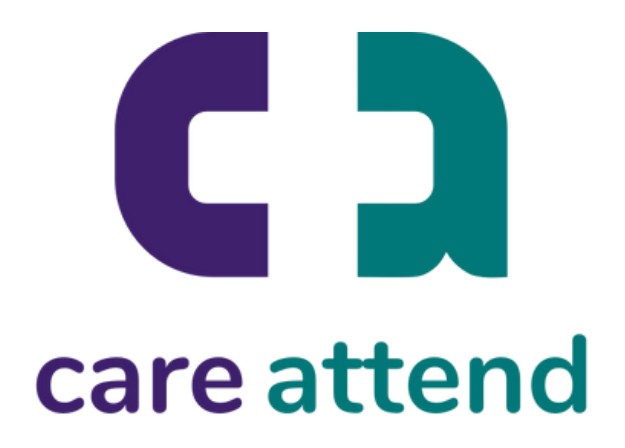